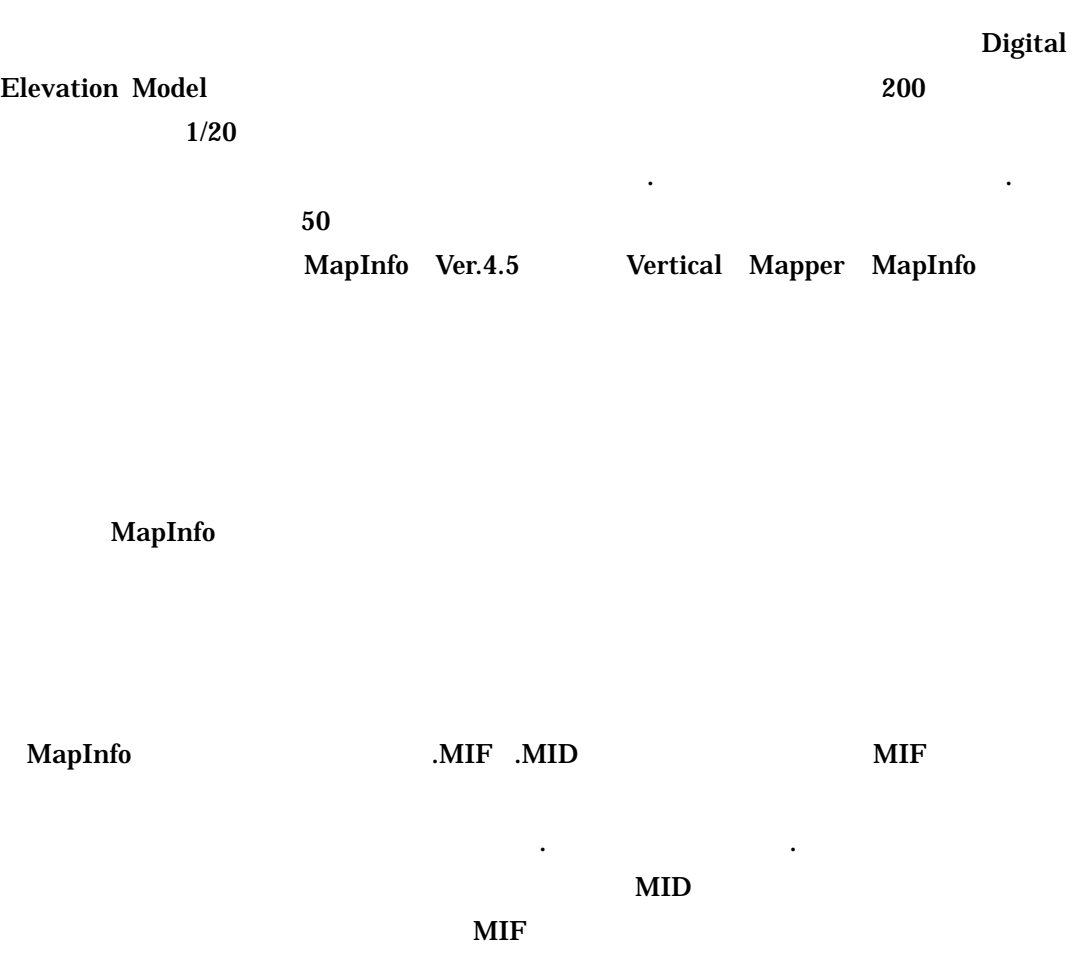

 $MD$ 

### $MIF$

#### MapInfo

## **MID**

### **PERSONAL MIF**

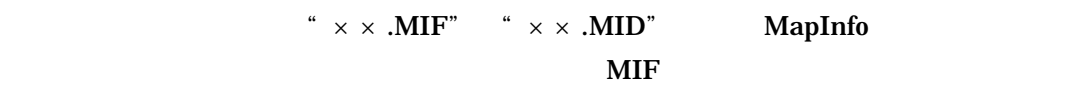

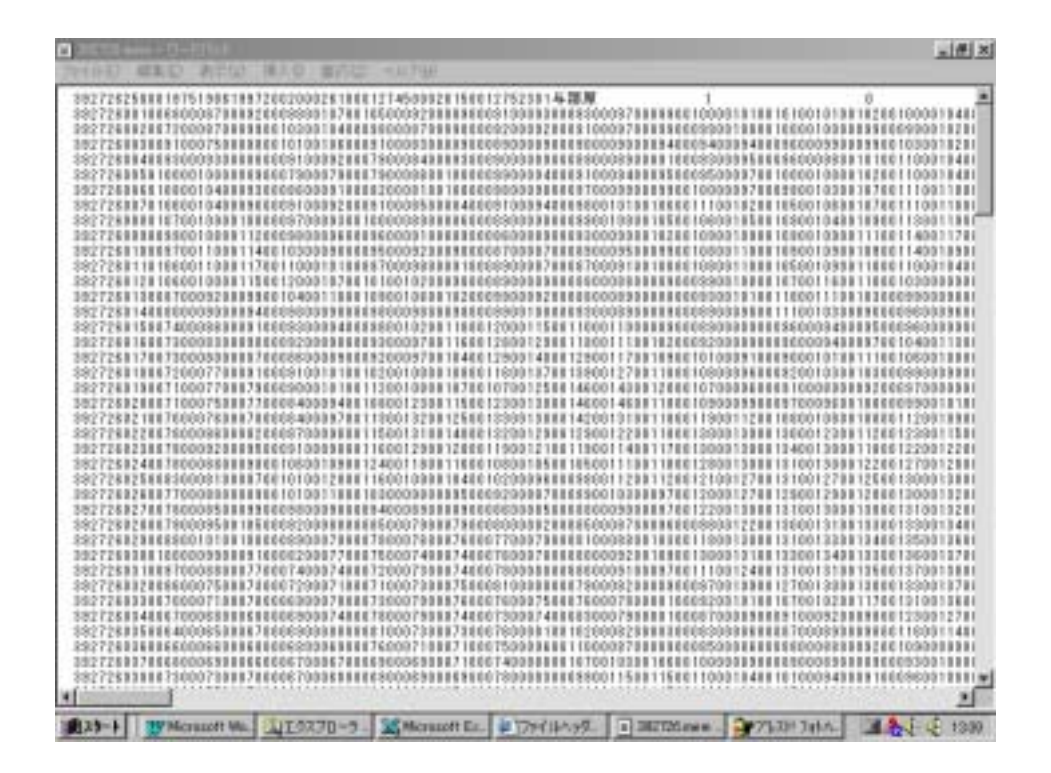

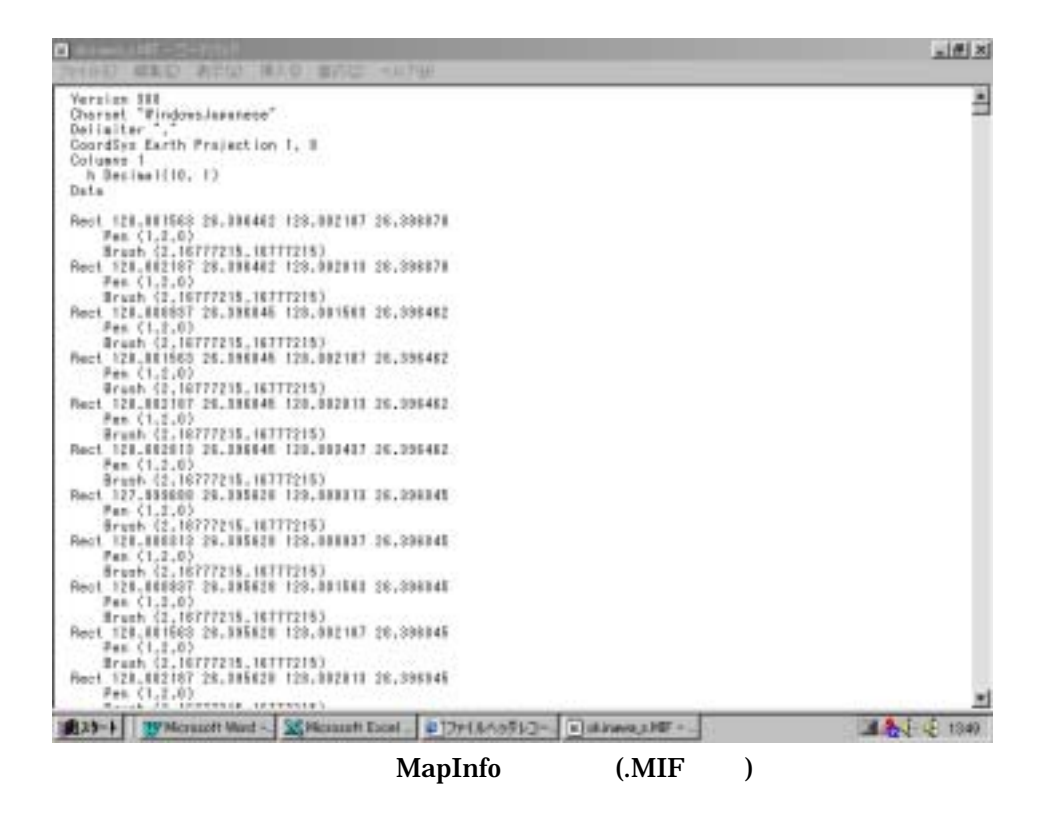

MIF MID MapInfo

 $2.25$   $1.5$ 

150m  $150<sub>m</sub>$ 

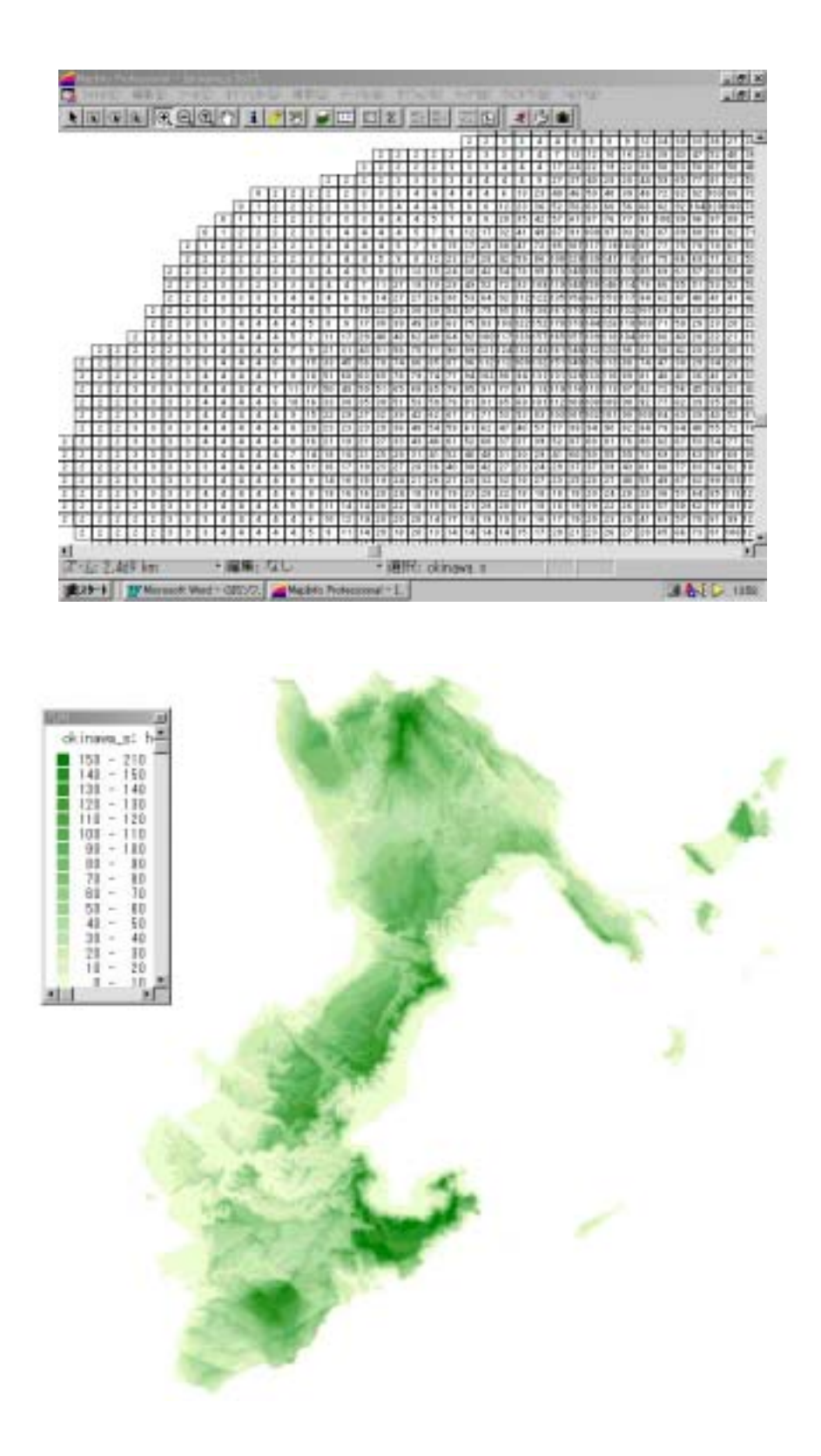

# MapInfo

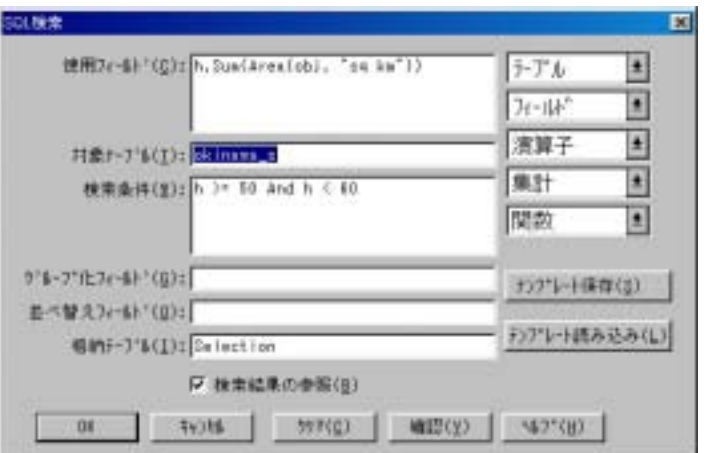

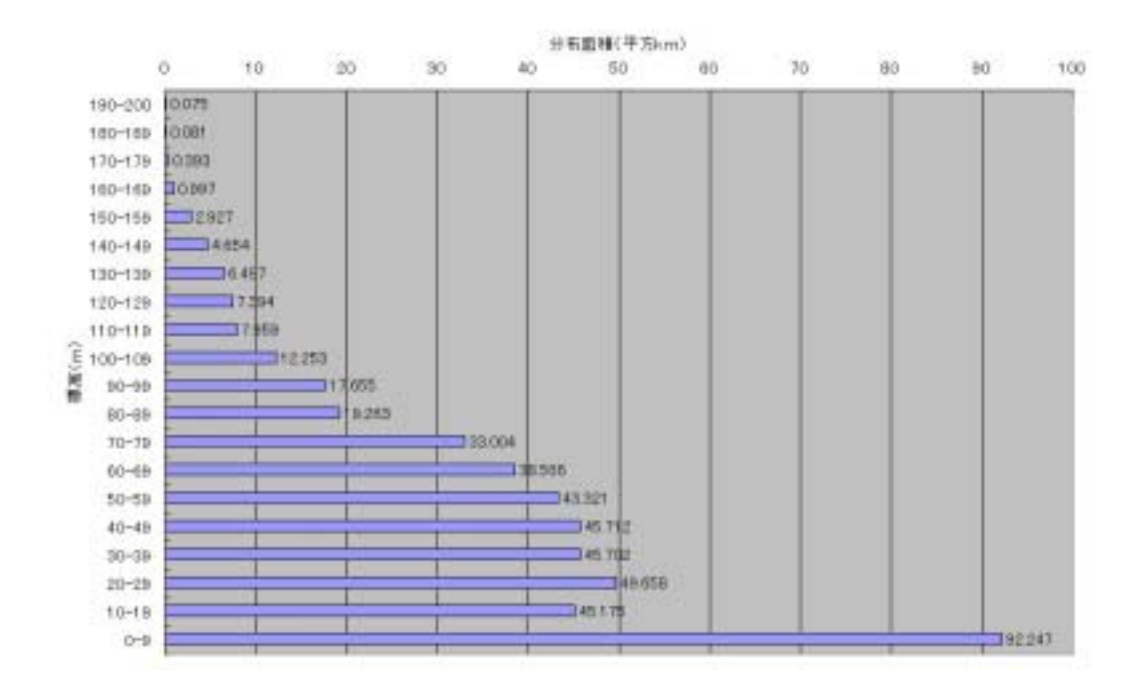

$$
\lim_{\Delta x \to 0} \frac{f(x + \Delta x) - f(x)}{\Delta x}
$$

$$
= \sqrt{\left\{\frac{\partial f(x,y)}{\partial x}\right\}^2 + \left\{\frac{\partial f(x,y)}{\partial y}\right\}^2}
$$

 $\Box$ Sobel  $\Box$ 

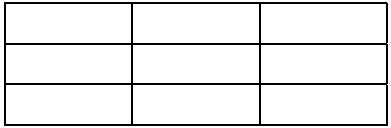

 $\rightarrow$ 

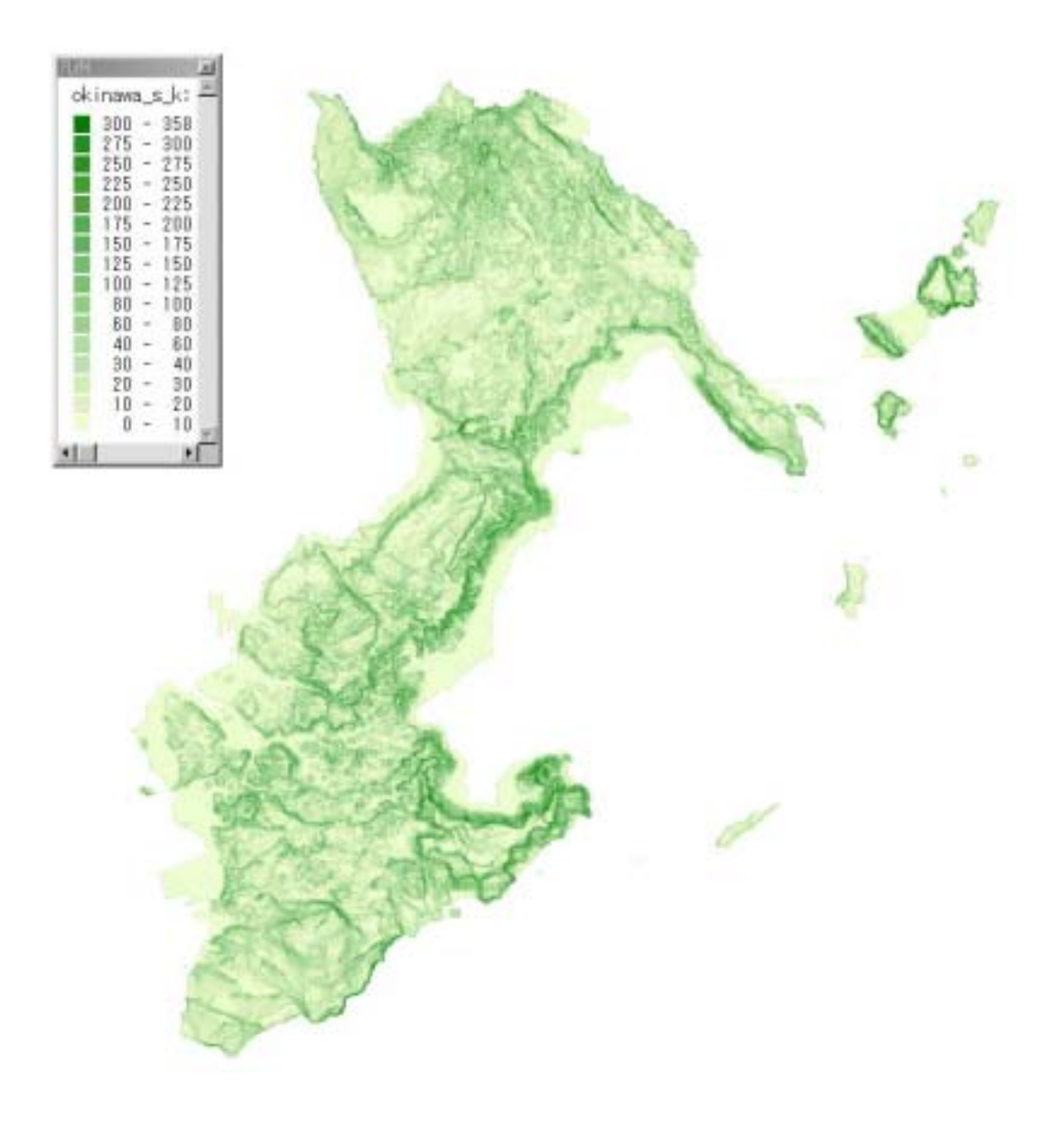

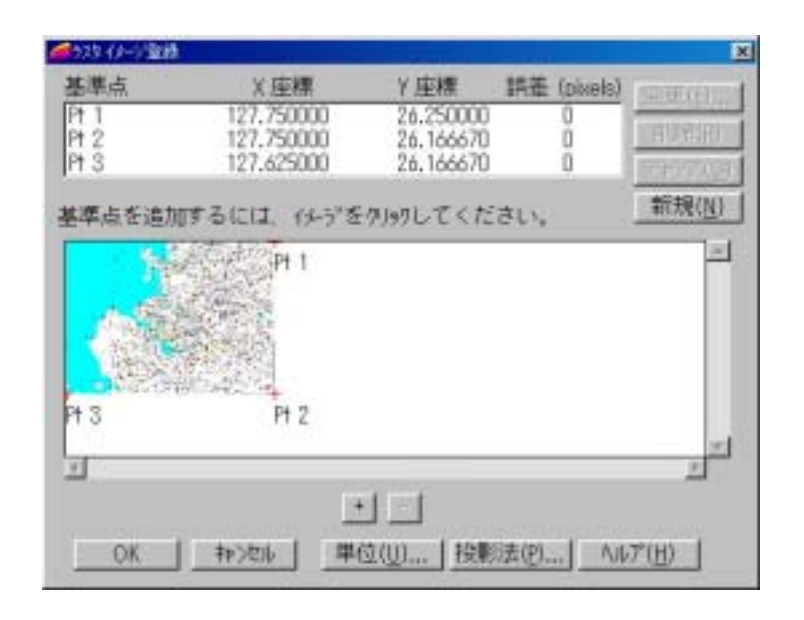

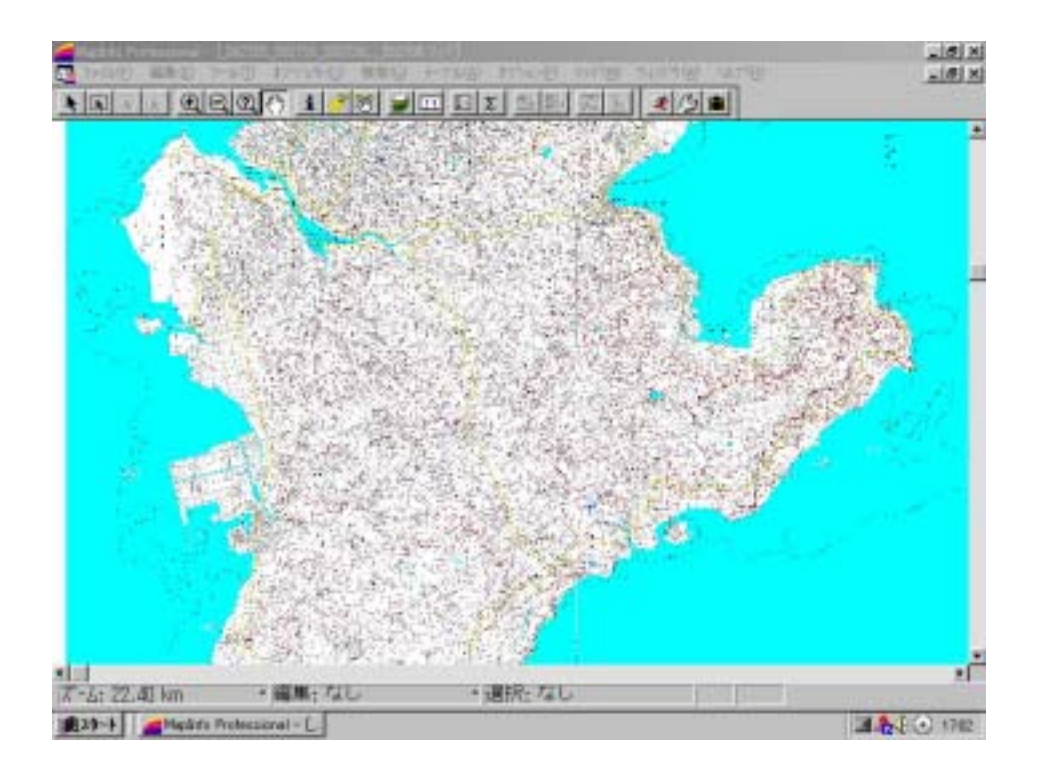

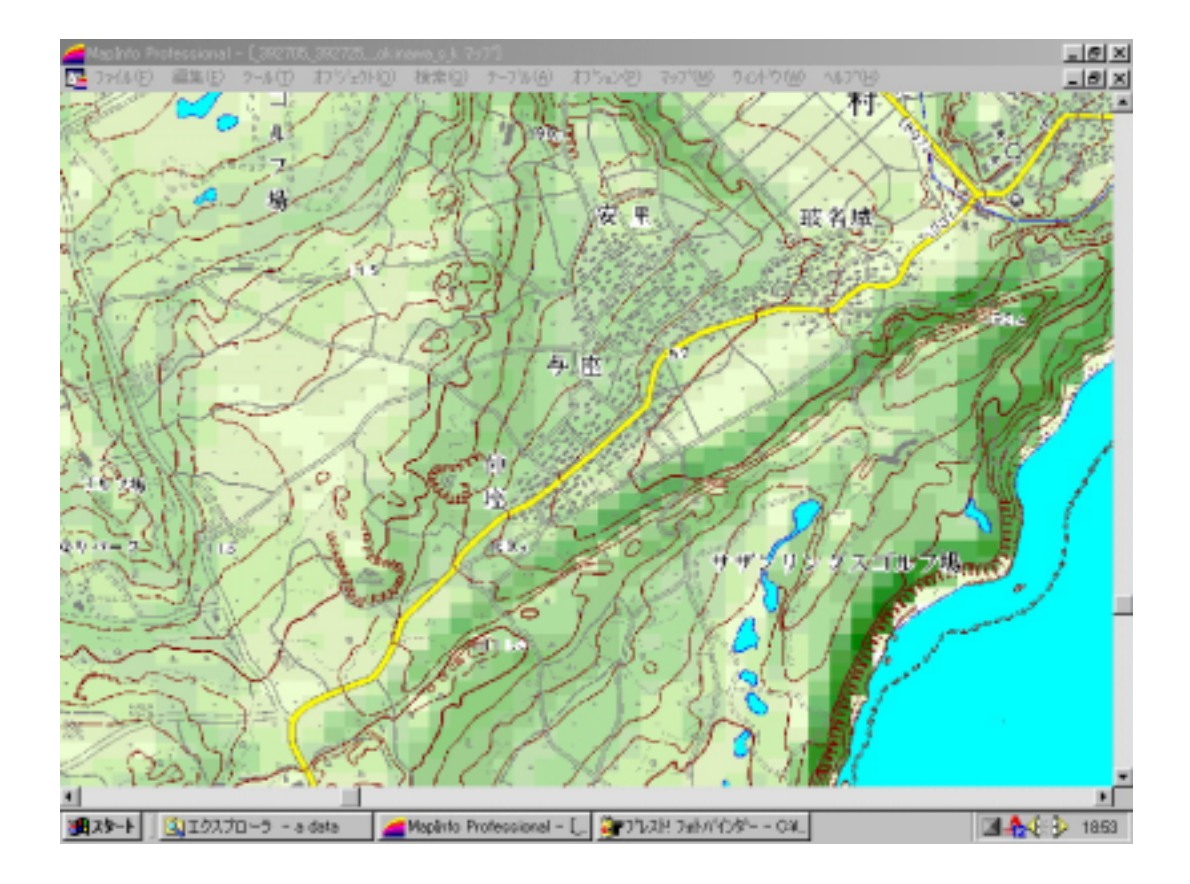

MapInfo Vertical Mapper

MapInfo

VerticalMapper

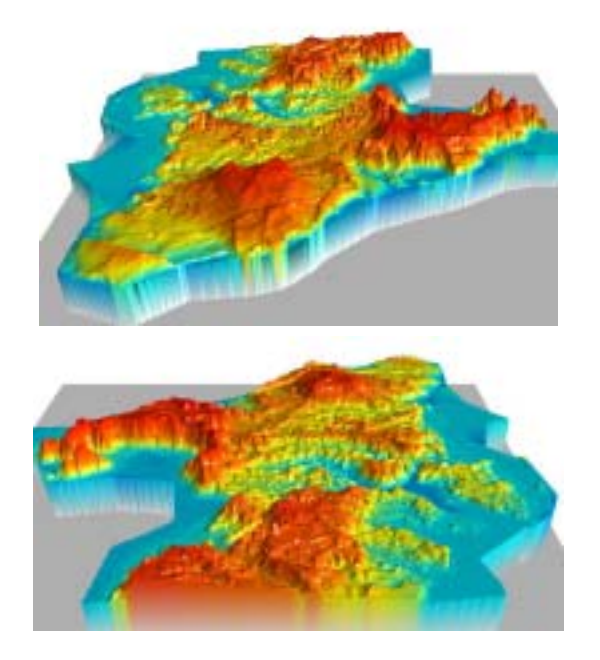

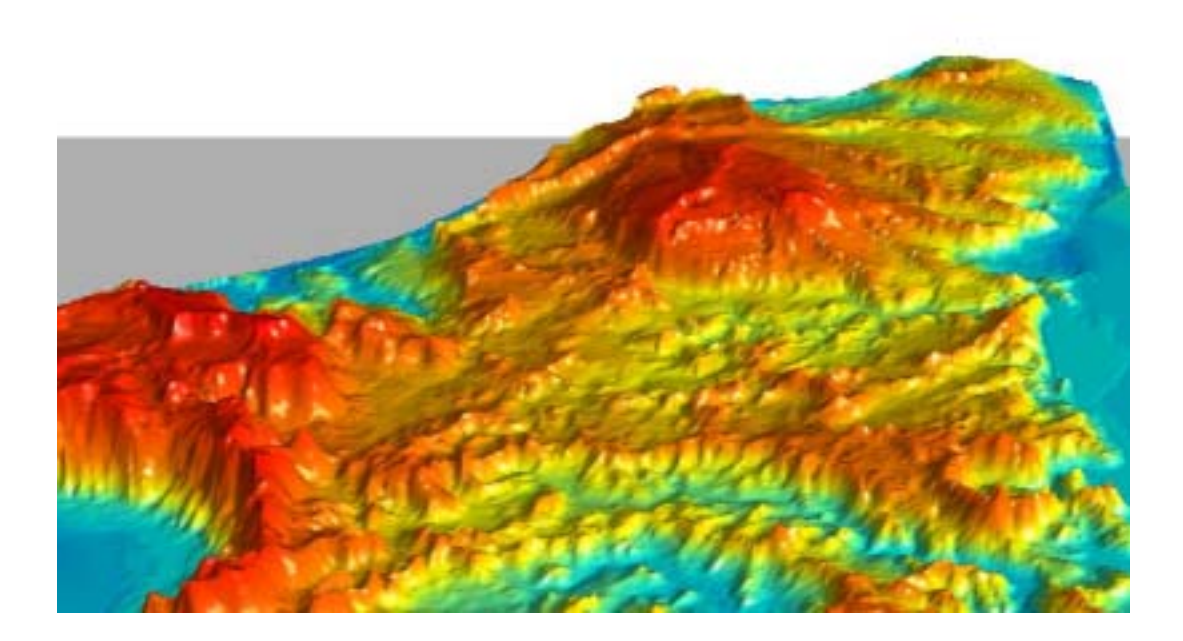

http://www.okinawa-u.ac.jp/~ywatanabe

MapInfo Professional 2008 MapInfo Corporation